# Cómo Aplicar

**1. Visite https://lumapr.com/ y seleccione la pestaña "Empleos" para comenzar con el proceso de solicitud.** 

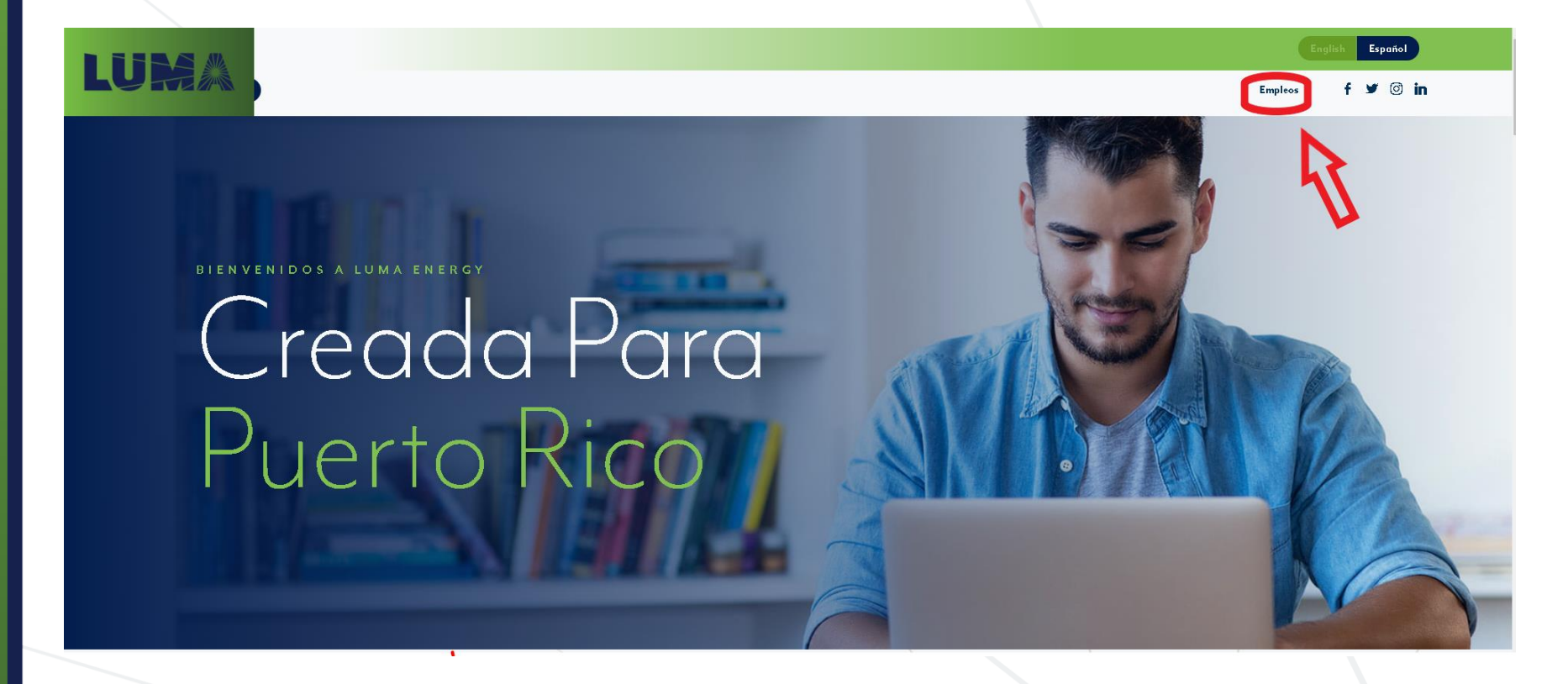

2. Cuando se encuentre en la página de Carreras, presione el botón de "Aplicar ahora"

## EMPLEOS

# Trabajando hacia un futuro más brillante.

Los puertorriqueños dependen de la electricidad todos los días. La necesitamos para que funcione el alumbrado de las luces de la calle y producir los bienes y servicios que impulsan nuestra economía en la isla.

Nuestro trabajo en LUMA es proveer un sistema de electricidad de la que los Puertorriqueños puedan depender. Si estás buscando una carrera en la que puedas hacer una diferencia real en la vida de tus vecinos y la comunidad, LUMA es el lugar para usted. Juntos transformaremos el sistema de transmisión y distribución de energía eléctrica de la isla para energizar a Puerto Rico.

**Solicita Ya** 

**3. El enlace "Carreras" abrirá la página de LUMA PR – Centro de Carreras – Página de Bienvenida. Utilice las barras de opciones para encontrar posiciones profesionales que le le interesen , o puede hacer clic en "ver todas las posiciones abiertas" si desea navegar por todas las posiciones disponibles.**

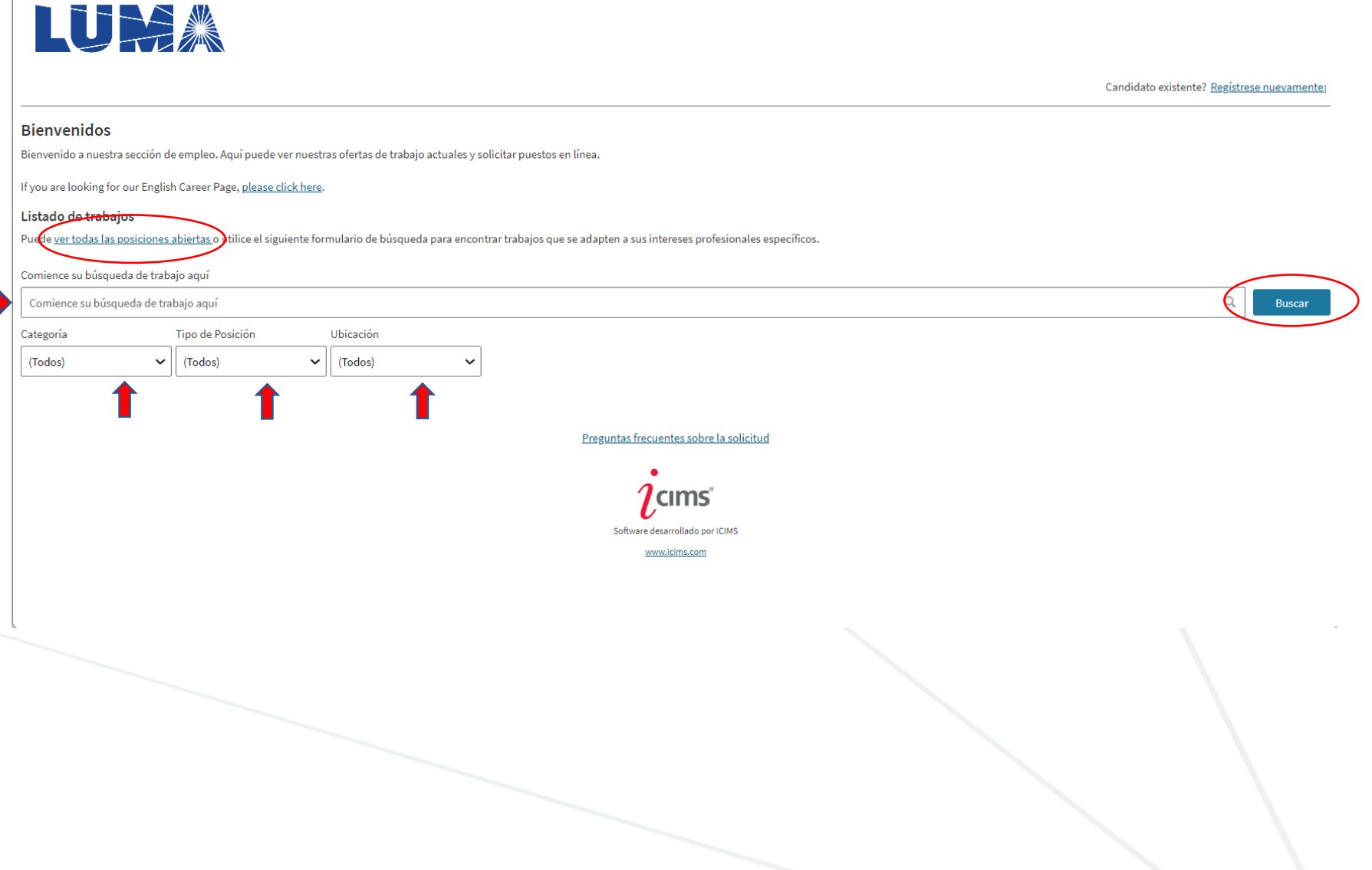

**Contract** 

**4. Para este ejemplo, vamos a navegar todas las opciones de PRUEBA (TEST) disponibles y seleccionaremos PRUEBA (TEST) – Asistente Administrativo.** 

 $\mathbb{L}$ 

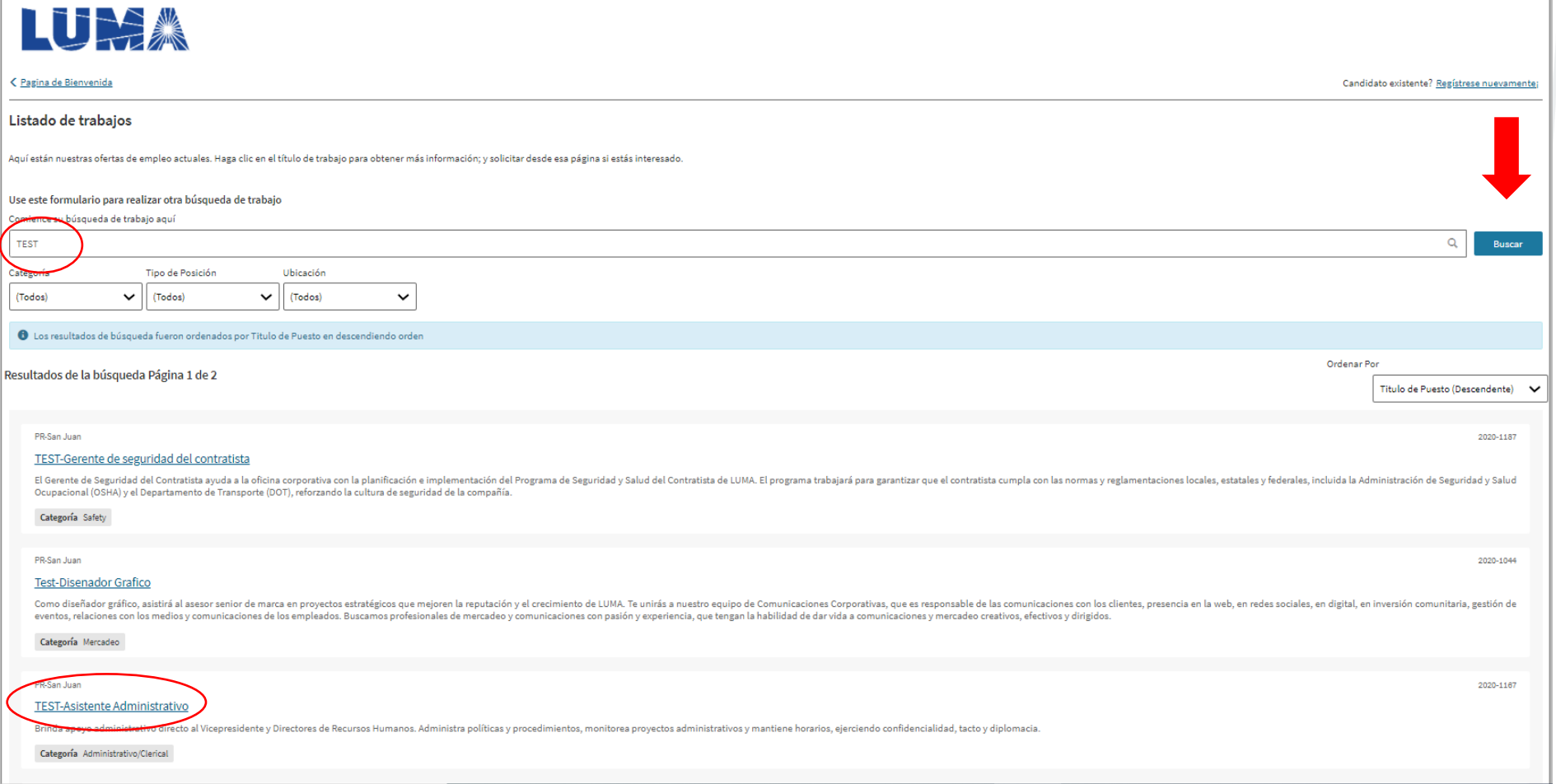

5. Esto abrirá la descripción del trabajo y le dará un mejor entendimiento de la posición. Después, haga clic en el botón "Solicitar este trabajo en línea" para continuar con la solicitud.

Candidato existente? Regístrese nuevamente;

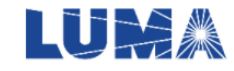

← Pagina de Bienvenida

TEST-Asistente Administrativo PR-San Juan Solicite este trabajo en línea Tipo Regular - Tiempo Completo Categoría Administrativo/Clerical iar este trabajo por correo elect<mark>o</mark> Resumen Comparte en su fuente de noticias Brinda apovo administrativo directo al Vicepresidente v Directores de Recursos Humanos, Administra políticas y procedimientos, monitorea proyectos administrativos y mantiene horarios, ejerciendo confidencialidad, tacto y d  $f$  in  $\blacktriangleright$  + Responsabilidades · Utiliza aplicaciones de software empresarial (por ejemplo, procesamiento de texto, presentación y hoja de cálculo) para preparar correspondencia, informes, presentaciones, agendas, actas, etc. puede preparar respuestas a · Mantiene archivos y registros, analiza datos y puede coordinar la preparación de informes · Responsable de la creación precisa y oportuna de archivos de empleados, mantenimiento de registros y deberes del departamento. · Maneja una amplia variedad de situaciones complejas y confidenciales y resuelve conflictos relacionados con la función administrativa y clerical de la oficina. . Trabaia en colaboración y coordina con otros asistentes administrativos para planificar e implementar eventos y reuniones de recursos humanos durante el año . Asiste al Liderazgo de Recursos Humanos con todas las funciones de las operaciones diarias, incluidas las llamadas de detección, la coordinación de los arreglos de viaje y el procesamiento de informes de gastos, el mante . Asiste a reuniones y toma medidas para garantizar que se cumplan los entregables · Administra las facturas y coordina las aprobaciones de facturas; trabaja con contabilidad para compras por departamento · Mantiene el inventario de suministros; anticipa las necesidades de suministros; realiza y agiliza pedidos de suministros y verifica recibos. Realiza otras tareas que se le asignen Siga todas las políticas y procedimientos. · Realizar trabajos de restauración de tormentas importantes y simulacros asociados según lo asignado Educación · Grado de asociado preferido o su equivalente.  $\bullet$  3+ años

Experiencia

Destrezas en computadora y programas de computadora como: Outlook, Word, Excel & Power Point Poseer buenas destrezas de comunicacion Conocimientos de sistemas administrativos, procedimientos

Licencias/Certificaciones

 $N/A$ 

Requerimiento Físico

Si un tercio del tiempo - "rara vez" u "ocasionalmente" Si un tercio a dos tercios del tiempo o más ocasionalmente a con frecuencia "Si más de dos tercios del tiempo -" constantemente "]

· Posición estacionaria: con frecuencia

· Empujar/tirar/alcanzar - Con frecuencia

· Subir - Raramente

**6. Registre su correo electrónico y seleccione "Próximo".**

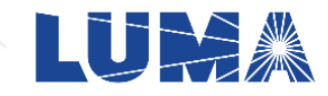

< Pagina de Bienvenida

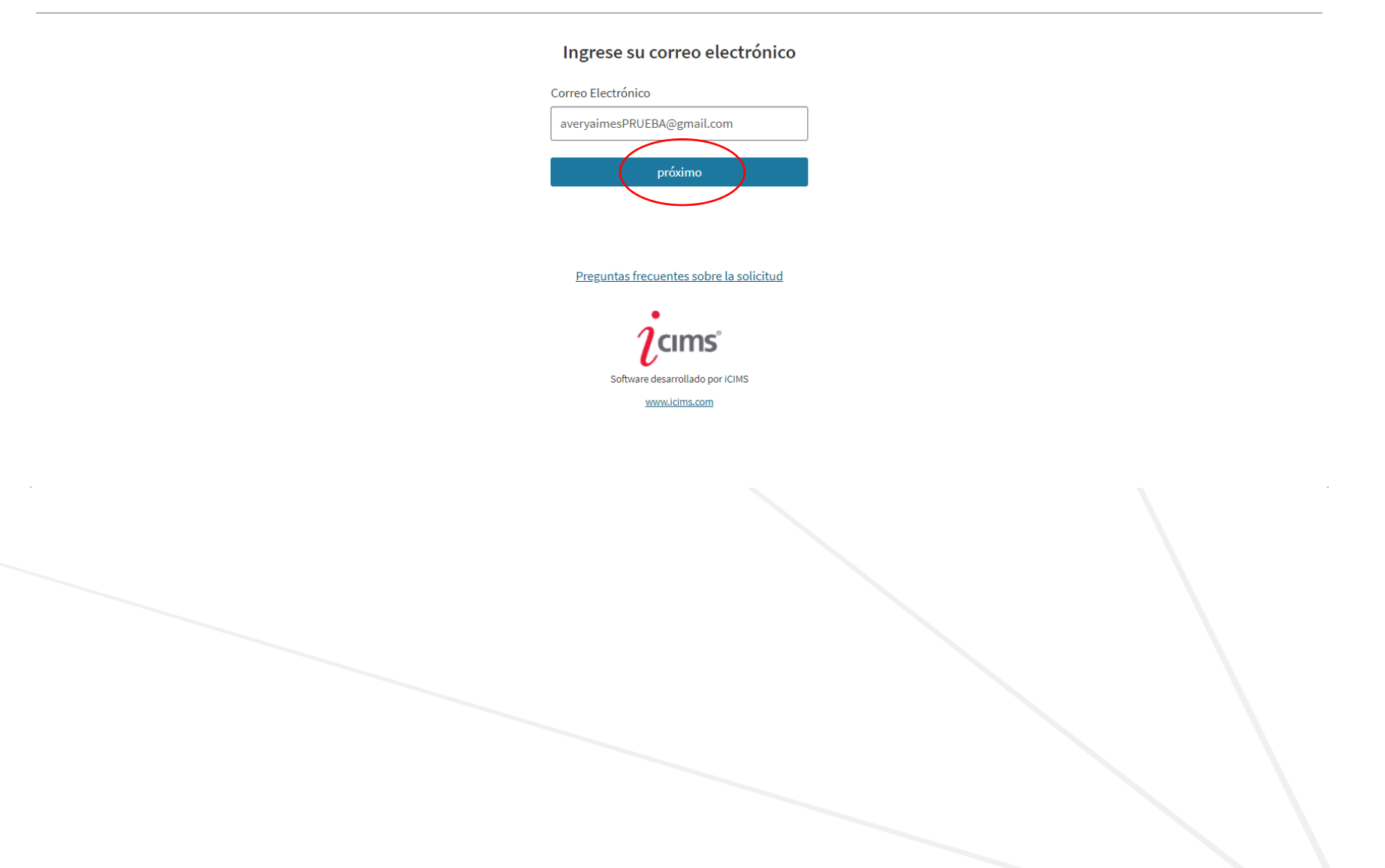

**7. A continuación, se le pedirá crear su perfil de candidato. Todos los espacios con asterisco (\*) se tienen que completar para continuar a la siguiente página. También puede subir su currículo/resume aquí. Se recomienda añadir el resume, ya que llenara automáticamente su información en los en los espacios de información requerida. A continuacion, vea en el ejemplo como se vera la página completada.**

 $\overline{u}$ 

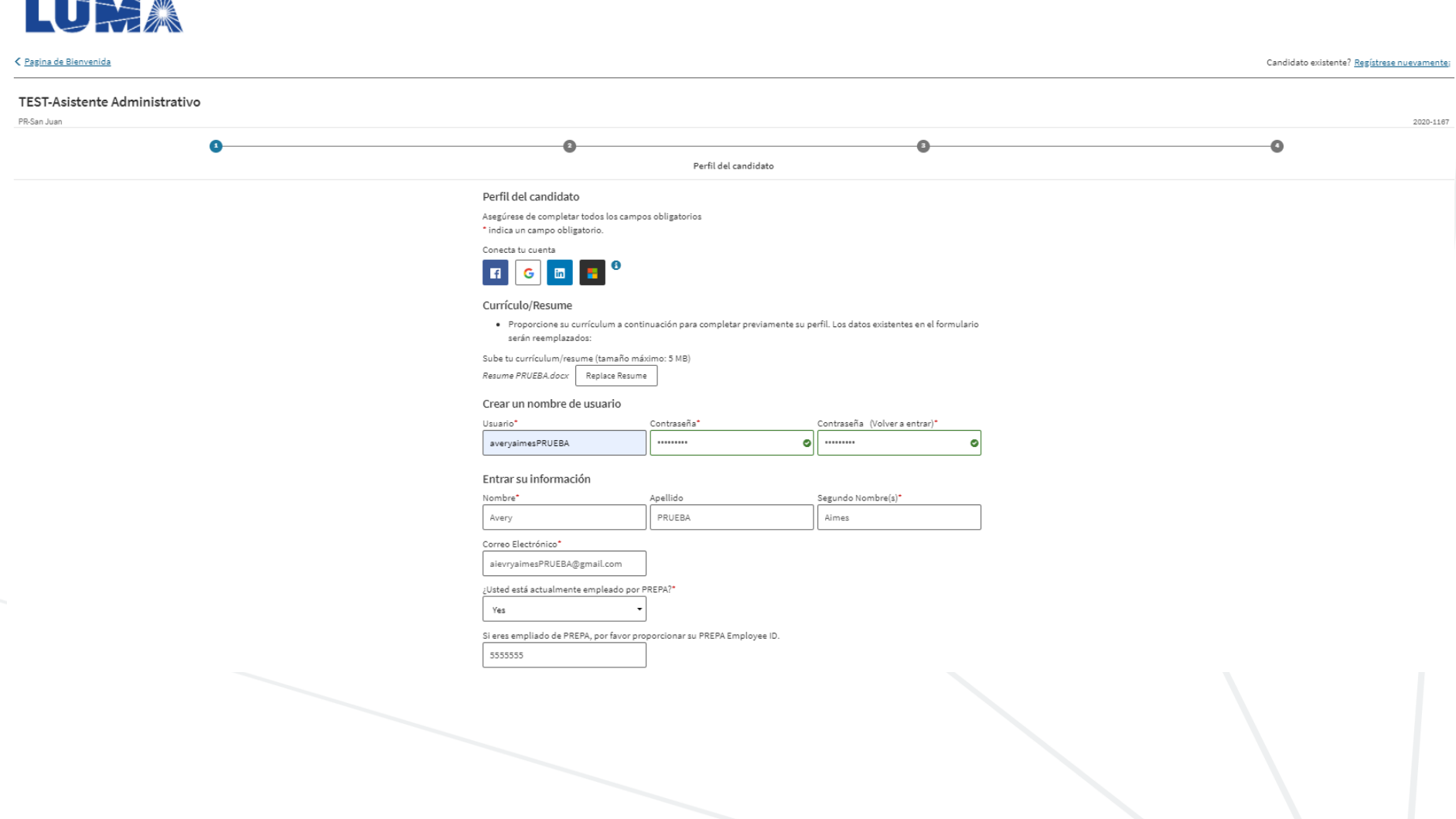

**8. Una vez completado, seleccione "Enviar Perfil" en la parte de abajo de la página.**

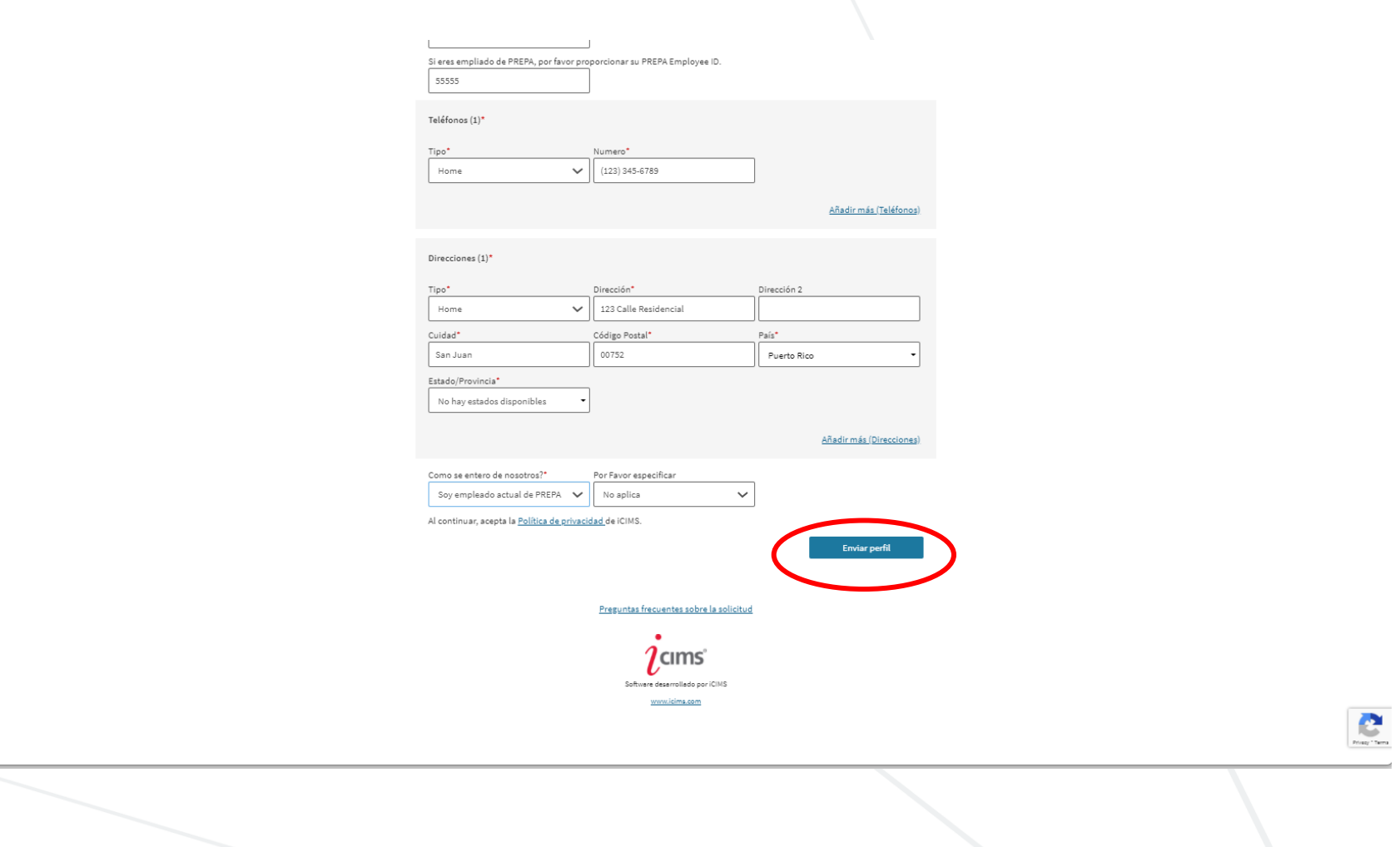

**9. Complete los espacios requeridos (\*) y hage clic en el botón de "Enviar".** 

**Nota: Si desea terminar su solicitud más tarde, puede seleccionar "Terminar luego" y esto guardará su progreso. Necesitará su dirección de correo electrónico y la contraseña que acaba de crear para volver a iniciar su sesión de su solicitud.**

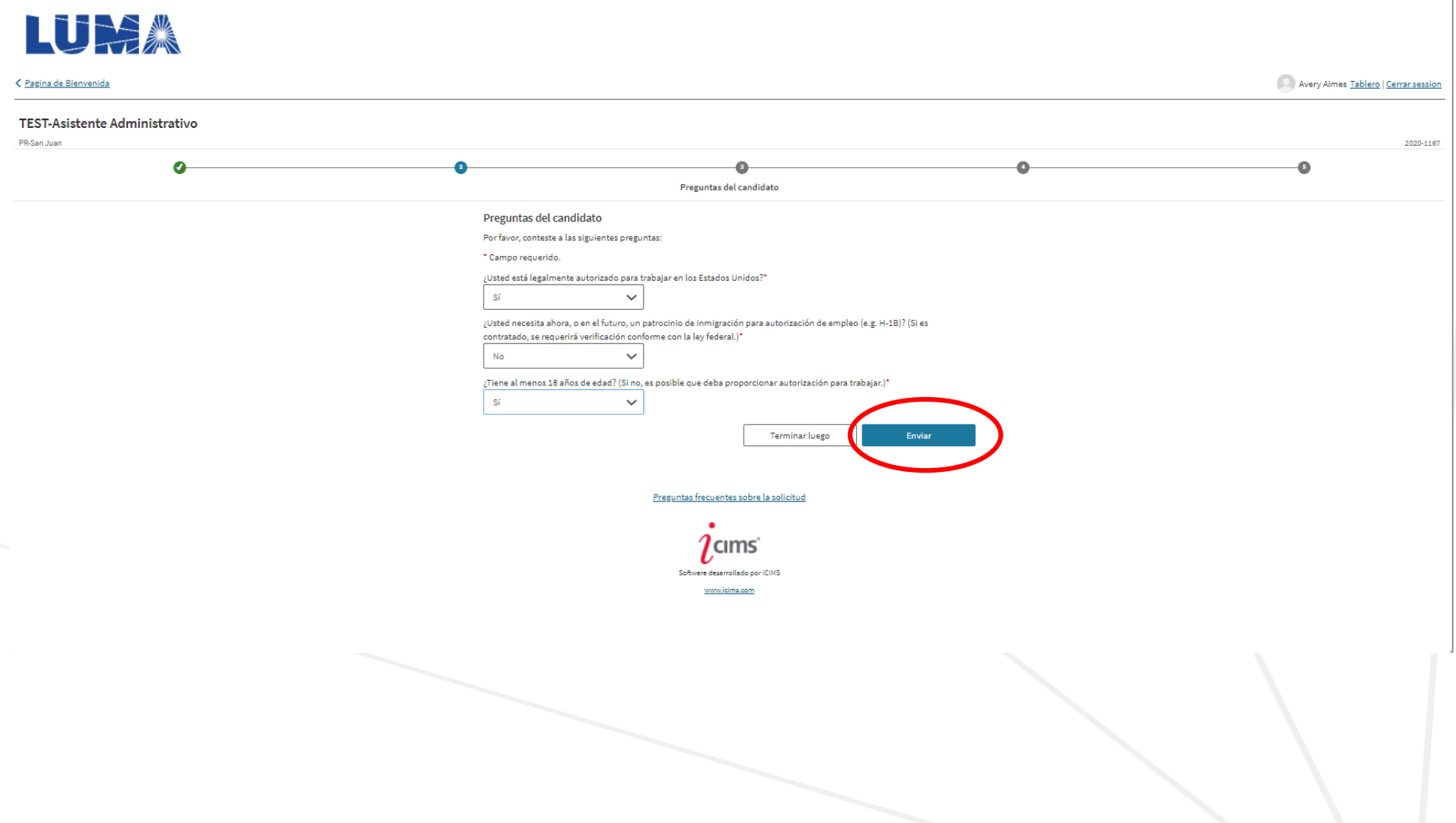

**10. Luego se le pedirá completar la Preguntas Específicas al Trabajo. Haga clic en "Enviar".**

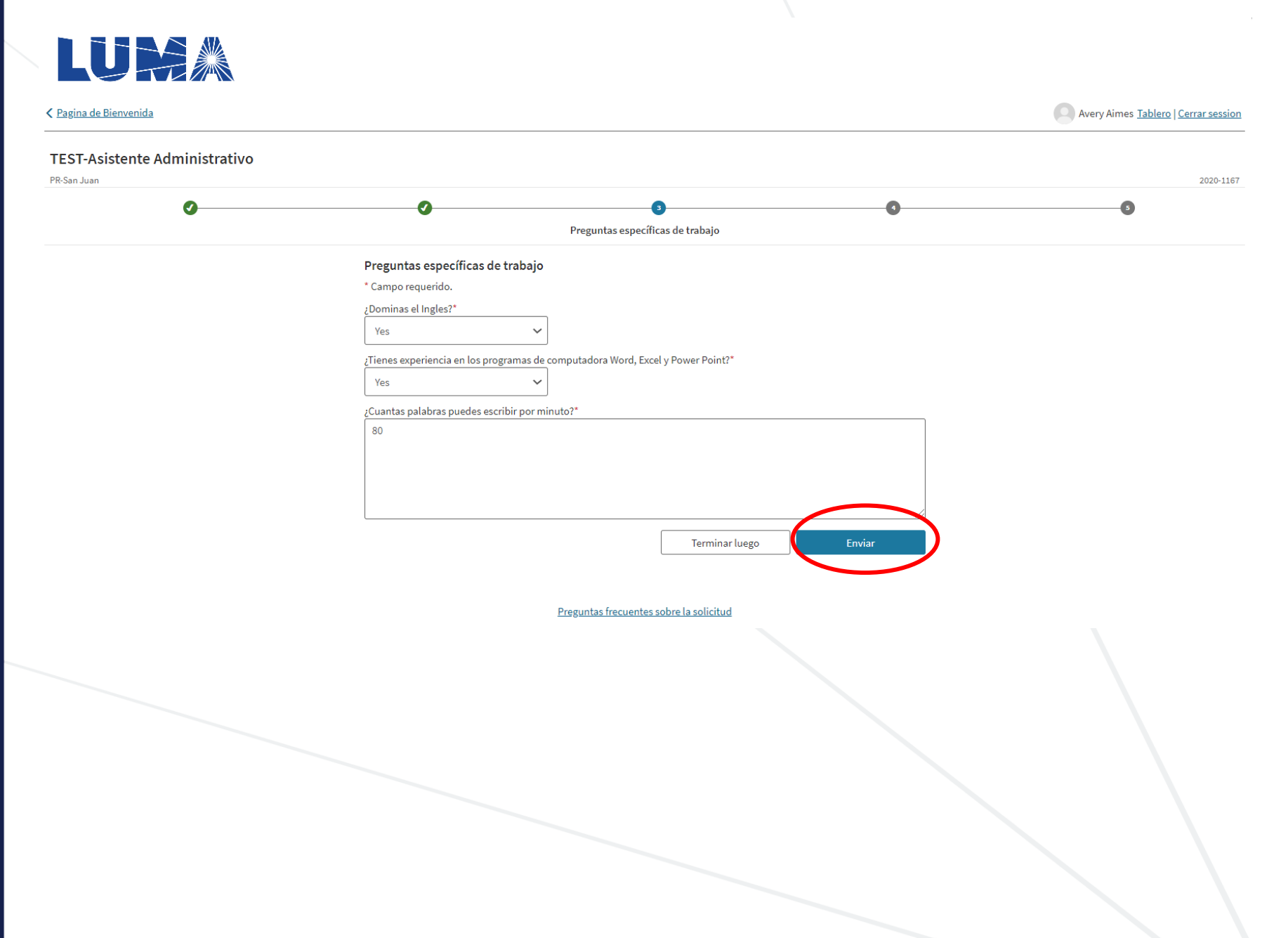

**11. Aquí está su solicitud de empleo. Si ya subió su currículo/resume, significa que gran parte del trabajo ya está hecho para usted. Lea atentamente cada sección y asegúrese de que estén completas. Las secciones con (\*) son requeridas.** 

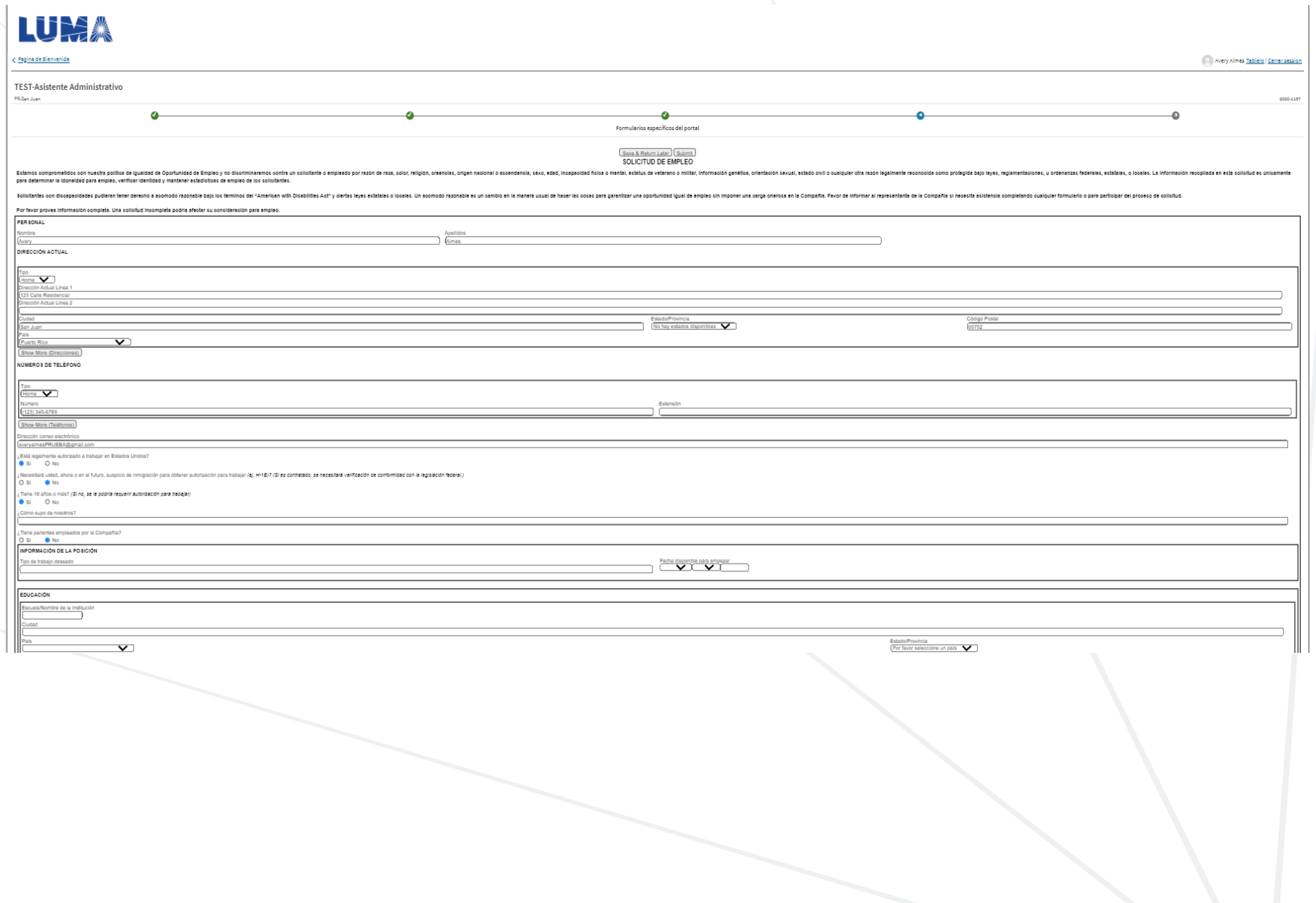

FAVOR LEER CADA PARRAFO CUIDADO SAMENTE ANTES DE FIRMAR

He divulgado toda la información que es relevante y debe ser considerada para mi solicitud de empleo.

Entiendo que, donde sea permitido por la leyes locales y estatales aplicables, yo podría ser sometido a una pueba de drogas luego de recibir una ofetta condicional de empleo, y debo obtener un resultado negativo al uso de Iniciales

Centro que la información provide a la financia de la compañía de la compañía y a us representaries a comistar a mis patronos aminores (compañía de mismos en el secundo a transmismos en el secundo prover cualquer informaci Iniciales

Entiendo que mi empleo en la Compañía depende de que yo provea documentación suficiente necesaria para establecer mi identidad y elegibilidad para trabajar en Estados Unidos.

Si obtuviese el empleo, entiendo que como condición de empleo se me podría requerir que firme un acuerdo de no-solicitación, no-divulgación o acuerdo similar. Me comprometo además a notificar a la organización durante el p anterior.

Entiendo y acuerdo expresamente que, si obtuviese el empleo, mi empleo a tiempo indeterminado está basado en consentimiento mutuo.

Enfiendo que ninguna representación, oral o escrita, de cualquier representante o agente de la Compañía, en cualquier momento, puede constituir un contrato de empleo implícito o expreso. Enfiendo además que ningún represen

Enfendo que el procesamiento técnico y la transmisión de la solicitud, incluyendo mi información personal, puede involucrar (a) transmisiones por varias redes, incluyendo la transferencia de esta información a Estados Unid **Iniciales** 

#### Notificaciones Específicas Estatales

SOLICITANTES DE MASSACHUSETTS: ES ILEGAL EN MASSACHUSETTS REQUERIR O ADMINISTRAR UNA PRUEBA DE POLÍGRAFO COMO CONDICIÓN DE EMPLEO O PERMANENCIA DE EMPLEO. UN PATRONO QUE VIOLE ESTA LEY ESTARÁ SUJETO A SANCIONES CRIMINALES

SOLICITANTS DE MARYLAND: BAJO LA LEY DE MARYLAND, UN PATRONO NO PUEDE REQUERIR O EXIGIR, COMO CONDICIÓN DE EMPLEO, EMPLEO PROSPECTIVO, O PERMANENCIA DE EMPLEO, A UN INDIVIDUO QUE SE SOMETA A UNA PRUEBA DE POLÍGRAFO O PRUEB

Certifico que toda la información provista es esta solicitud es cierta y complete, y entiendo que cualquier falsificación u omisión de información me puede descalificar de consideración uas empleo o, si empleado, podría re

Nota: Una oferta de empleo está condicionada a cumplir con todos los requisitos de la Compañía incluyendo, sin estar limitado a, firmar un consentimiento para realizar una investigación de verificación de antecedentes ("ba

ESTOY DE ACUERDO, Y ES MINTENCIÓN, FIRMAR ESTA SOLICITUD DE EMPLEO AL MARCAR EL RECUADRO "ACEPTO". ENTIENDO QUE FIRMAR DE ESTE MODO Y SOMETER ELECTRÓNICAMENTE ESTE DOCUMENTO A LA COMPAÑÍA ES EL EQUIVALENTE LEGAL DE HABER F

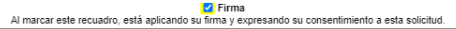

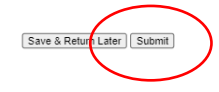

Preguntas frecuentes sobre la solicitud

 $\gamma$ cims

## 12. Una vez que haya presionado "Enviar" (Submit) habrá TERMINADO ¡Gracias por su solicitud de empleo con LUMA Energy!  $\phi$

Avery Aimes Tablero | Cerrar session

Enviar este trabajo por correo electrón...

Comparte en su fuente de noticias

 $\lceil f \rceil$  in  $\lceil f \rceil + \lceil f \rceil$ 

2020-1167

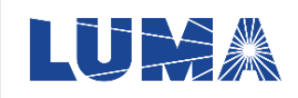

#### < Pagina de Bienvenida

#### **TEST-Asistente Administrativo**

PR-San Juan

Tipo Regular - Tiempo Completo Categoría Administrativo/Clerical

Su solicitud se envió correctamente. Gracias por aplicar.

Actualmente has solicitado este trabajo.

#### Resumen

Brinda apoyo administrativo directo al Vicepresidente y Directores de Recursos Humanos. Administra políticas y procedimientos, monitorea proyectos administrativos y mantiene horarios, ejerciendo confidencialidad, tacto y diplomacia.

#### Responsabilidades

- · Utiliza aplicaciones de software empresarial (por ejemplo, procesamiento de texto, presentación y hoja de cálculo) para preparar correspondencia, informes, presentaciones, agendas, actas, etc. puede preparar respuestas a la correspondencia de rutina y consultas
- · Mantiene archivos y registros, analiza datos y puede coordinar la preparación de informes
- · Responsable de la creación precisa y oportuna de archivos de empleados, mantenimiento de registros y deberes del departamento.
- · Maneja una amplia variedad de situaciones complejas y confidenciales y resuelve conflictos relacionados con la función administrativa y clerical de la oficina.
- · Trabaja en colaboración y coordina con otros asistentes administrativos para planificar e implementar eventos y reuniones de recursos humanos durante el año
- · Asiste al Liderazgo de Recursos Humanos con todas las funciones de las operaciones diarias, incluidas las llamadas de detección, la coordinación de los arreglos de viaje y el procesamiento de informes de gastos, el mantenimiento de calendarios y la programación de reuniones
- Asiste a reuniones y toma medidas para garantizar que se cumplan los entregables
- Administra las facturas y coordina las aprobaciones de facturas; trabaja con contabilidad para compras por departamento
- · Mantiene el inventario de suministros; anticipa las necesidades de suministros; realiza y agiliza pedidos de suministros y verifica recibos. Realiza otras tareas que se le asignen

Si desea ver la la lista de trabjaos a los que ha aplicado, haga clic en el botón en la parte superior derecha adjunto a su nombre.

Aquí puede administrar su perfil y solicitar fácilmente otros trabajos usando las Opciones Generales.

Avery Aines Tablero | Cerra r session

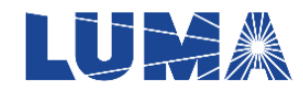

#### Bienvenido a tu tablero

A continuación se encuentran sus opciones para administrar su perfil y revisar el estado de los trabajos que ha solicitado.

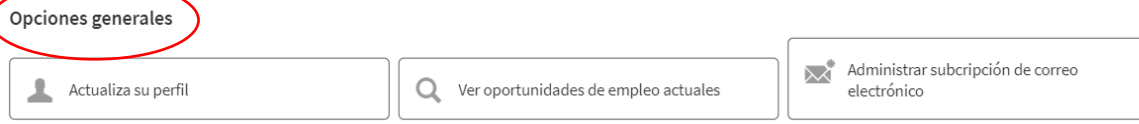

#### Solicitud de empleos anteriores

Todas las horas estan entradas Hora de verano Oriental.

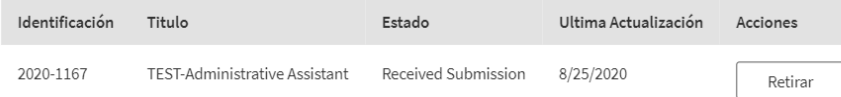

Preguntas frecuentes sobre la solicitud

**CIMS** Software desarrollado por iCIMS